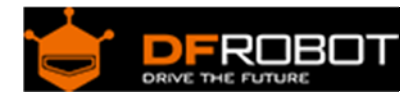

# PM2.5 laser dust sensor SKU: SEN0177

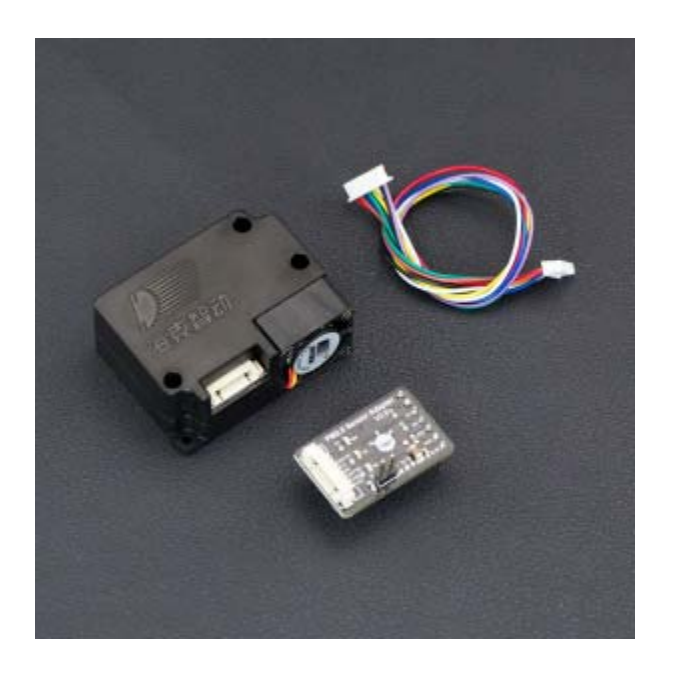

## Contents

- 1 Introduction
- 2 How it works?
- 3 Specification
- 4 Connection
- 5 Tutorial
	- 5.1 Connection Diagram
	- 5.2 Sample Code
	- 5.3 Result
- 6 Communication protocol
- 7 Dimensions

## Introduction

PM2.5 laser dust sensor is a digital universal particle concentration sensor, it can be used to obtain the number of suspended particulate matter in a unit volume of air within 0.3 to 10 microns, namely the concentration of particulate matter, and output with digital interface, also can output quality data of per particle. The sensors can be embedded in a variety of concentrations of environment-related instruments suspended particulate matter in the air ,to provide timely and accurate concentration data.

### How it works?

The sensor uses a laser scattering theory. And namely the scattering of laser irradiation in the air suspended particles, while collecting the scattered light at a specific angle, to obtain the scattering intensity versus with time curve. After the microprocessor data collection, get the relationship between the time domain and frequency domain by Fourier transform, and then through a series of complex algorithms to obtain the number of particles in the equivalent particle size and volume units of different size. Each functional block diagram of the sensor portion as shown:

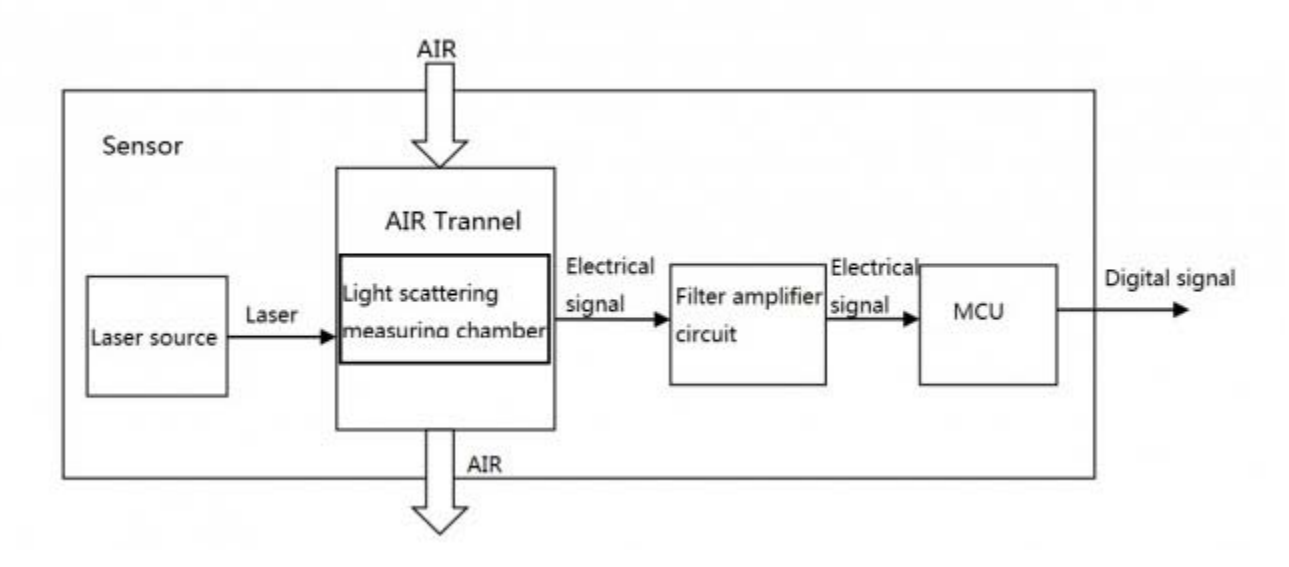

sensor structure diagram

## Specification

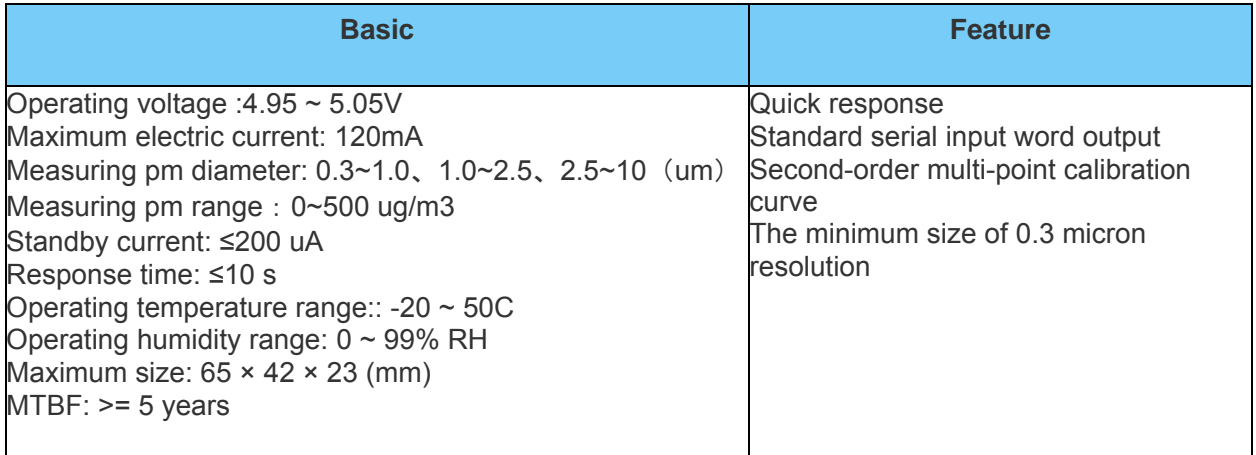

#### Power supply quality requirements:

- 1. Voltage ripple: less than 100mV.
- 2. The power supply voltage stability: 4.95 ~ 5.05V.
- 3. Power supply: more than 1W (5V@200mA).
- 4. The upper and lower electric voltage surge is less than 50% of the system power supply voltage.

## Connection

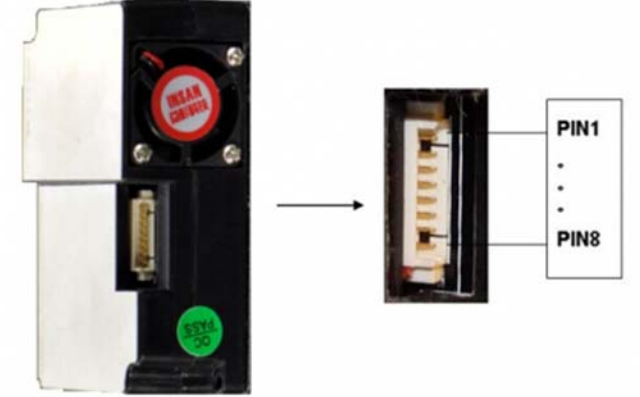

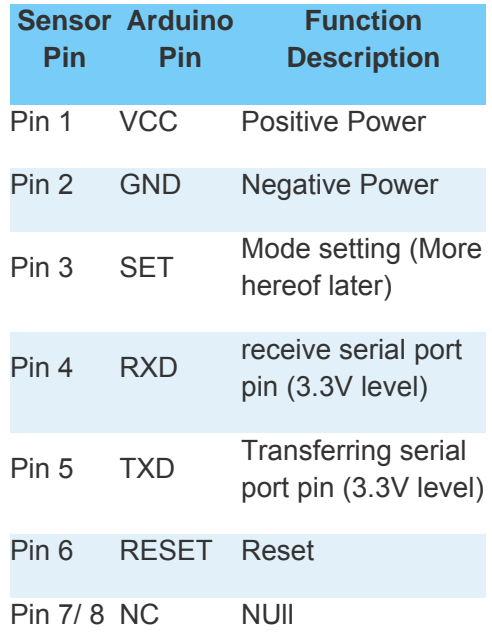

#### **NOTE**:

- SET:
	- SET = 1, the module works in continuous sampling mode, it will upload the sample data after the end of each sampling. (The sampling response time is 1S) SET = 0, the module enters a low-power standby mode.
- RESET: leave it empty is OK.

## Tutorial

### Connection Diagram

If you have an IO expansion shield, you can simply insert the PM2.5 sensor adapter onto it, and you can use the serial to monitor the data.

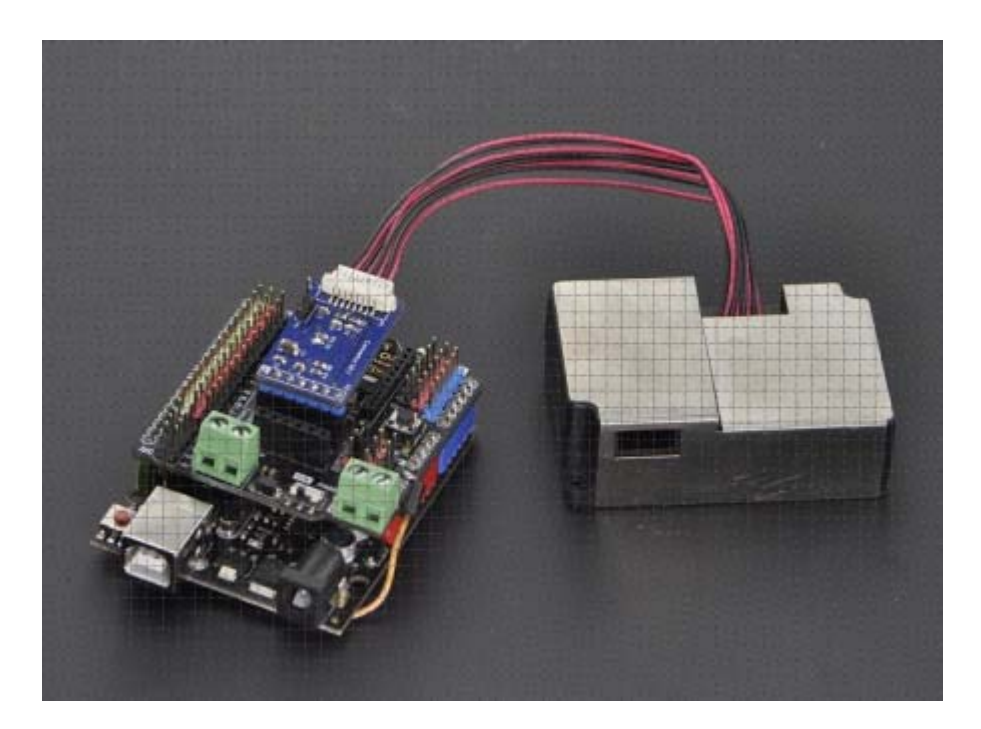

pm2.5 laser dust

If you have no IO expansion shield, you can follow the wiring diagram to do wiring.

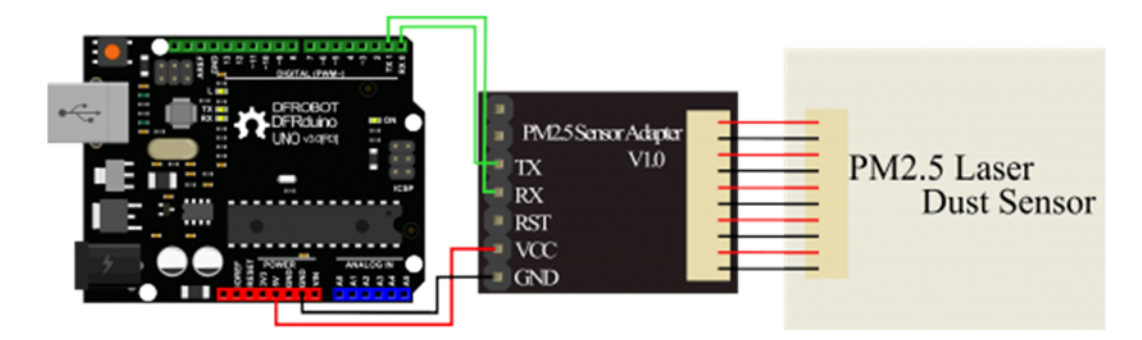

pm2.5 laser dust connecting uno

#### Sample Code

**NOTE:** This code can only be verified in ArduinoIDE 1.6.x or above.

```
 //****************************** 
  //*Abstract: Read value of PM1,PM2.5 and PM10 of air quality 
  // 
  //*Version:V3.1 
 //*Author:Zuyang @ HUST 
  //*Modified by Cain for Arduino Hardware Serial port compatib
ility 
 //*Date:March.25.2016 
  //****************************** 
#include <Arduino.h> 
#define LENG 31 //0x42 + 31 bytes equal to 32 bytes 
unsigned char buf[LENG]; 
int PM01Value=0; //define PM1.0 value of the air dete
ctor module 
int PM2_5Value=0; //define PM2.5 value of the air dete
ctor module 
int PM10Value=0; //define PM10 value of the air detect
or module 
void setup() 
{ 
 Serial.begin(9600); //use serial0
  Serial.setTimeout(1500); //set the Timeout to 1500ms, lon
ger than the data transmission periodic time of the sensor 
}
```

```
void loop() 
{ 
   if(Serial.find(0x42)){ //start to read when detect 0x42 
     Serial.readBytes(buf,LENG); 
    if(buf[0] == 0x4d) if(checkValue(buf,LENG)){ 
         PM01Value=transmitPM01(buf); //count PM1.0 value of th
e air detector module 
         PM2_5Value=transmitPM2_5(buf);//count PM2.5 value of t
he air detector module 
         PM10Value=transmitPM10(buf); //count PM10 value of the 
air detector module 
       } 
     } 
   } 
   static unsigned long OledTimer=millis(); 
     if (millis() - OledTimer >=1000) 
     { 
       OledTimer=millis(); 
       Serial.print("PM1.0: "); 
       Serial.print(PM01Value); 
       Serial.println(" ug/m3"); 
       Serial.print("PM2.5: "); 
       Serial.print(PM2_5Value); 
       Serial.println(" ug/m3"); 
       Serial.print("PM1 0: "); 
       Serial.print(PM10Value); 
       Serial.println(" ug/m3"); 
       Serial.println(); 
     }
```

```
} 
char checkValue(unsigned char *thebuf, char leng) 
{ 
   char receiveflag=0; 
   int receiveSum=0; 
  for(int i=0; i<(leng-2); i++){
   receiveSum=receiveSum+thebuf[i]; 
   } 
  receiveSum=receiveSum + 0x42; 
  if(receiveSum == ((thebuf[leng-2]<<8)+thebuf[leng-1])) //ch
eck the serial data 
   { 
     receiveSum = 0; 
    receiveflag = 1; 
   } 
  return receiveflag; 
} 
int transmitPM01(unsigned char *thebuf) 
{ 
   int PM01Val; 
  PM01Val=((thebuf[3]<<8) + thebuf[4]); //count PM1.0 value of 
the air detector module 
 return PM01Val; 
} 
//transmit PM Value to PC 
int transmitPM2_5(unsigned char *thebuf) 
{ 
  int PM2_5Val; 
  PM2_5Val=((thebuf[5]<<8) + thebuf[6]);//count PM2.5 value of 
the air detector module
```

```
 return PM2_5Val; 
  } 
//transmit PM Value to PC 
int transmitPM10(unsigned char *thebuf) 
{ 
 int PM10Val; 
  PM10Val=((thebuf[7]<<8) + thebuf[8]); //count PM10 value of 
the air detector module 
 return PM10Val; 
}
```
#### Result

Please wait 30s for the data.

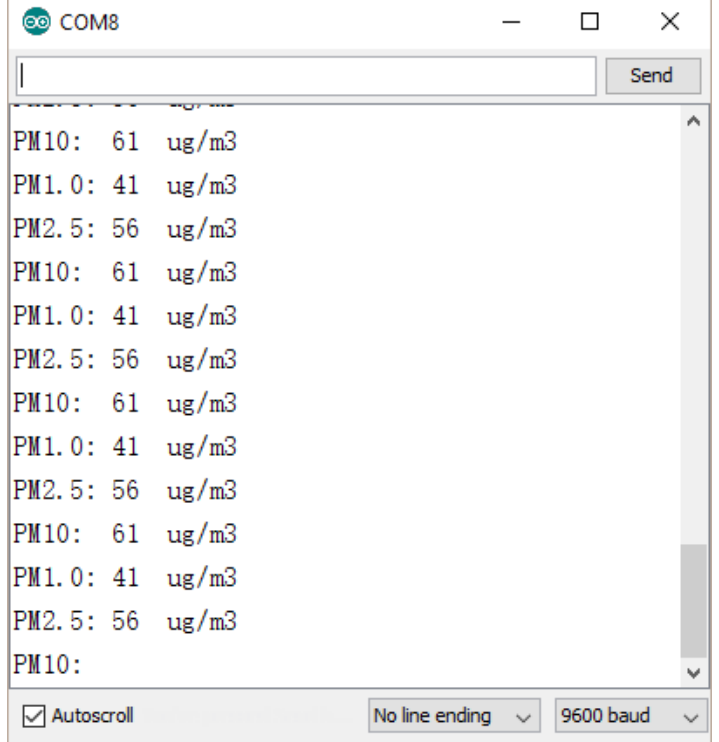

PM2.5\_Result

## Communication protocol

Serial port baudrate: 9600; Parity: None; Stop Bits: 1; packet length is fixed at 32 bytes.

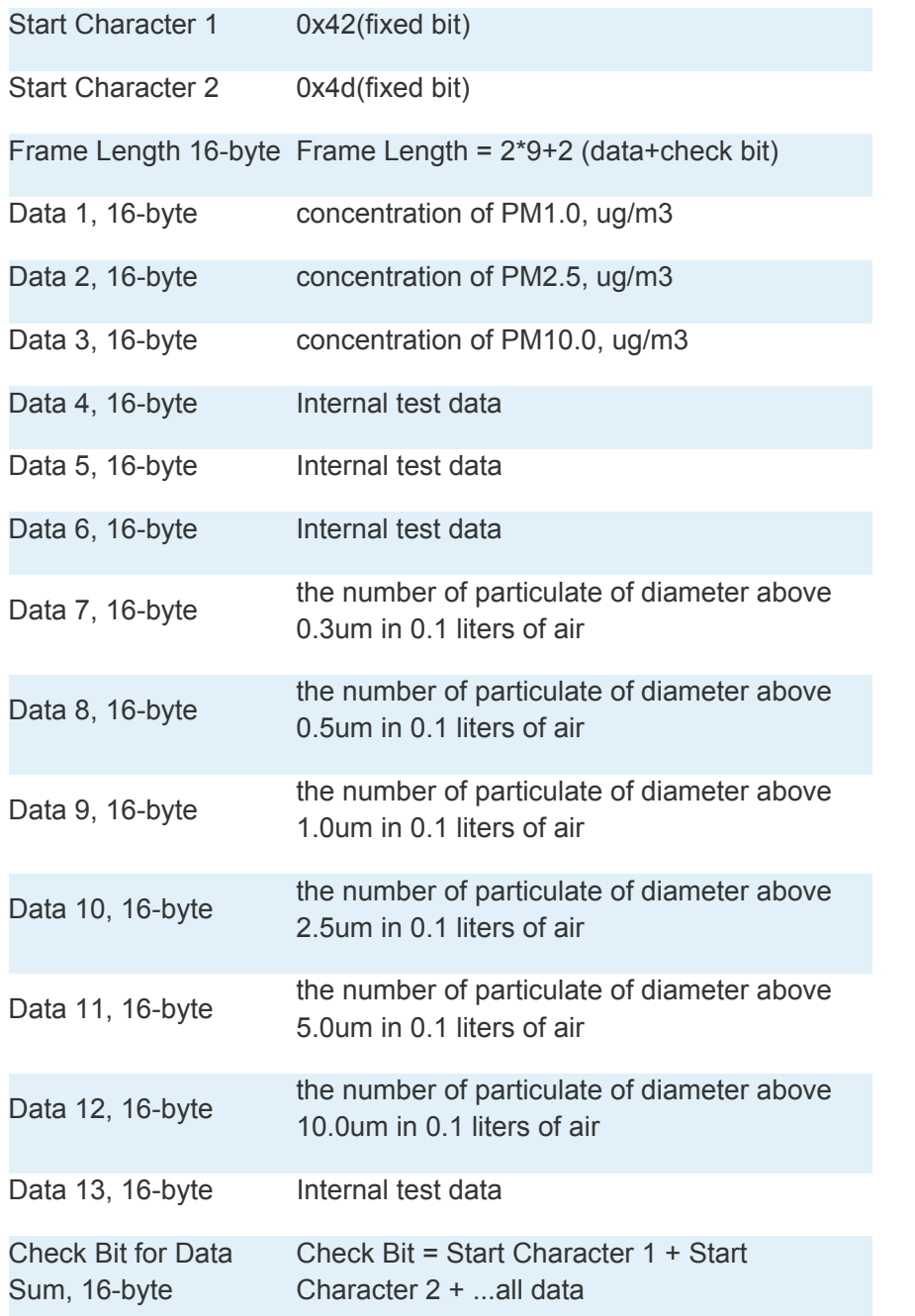

Dimensions

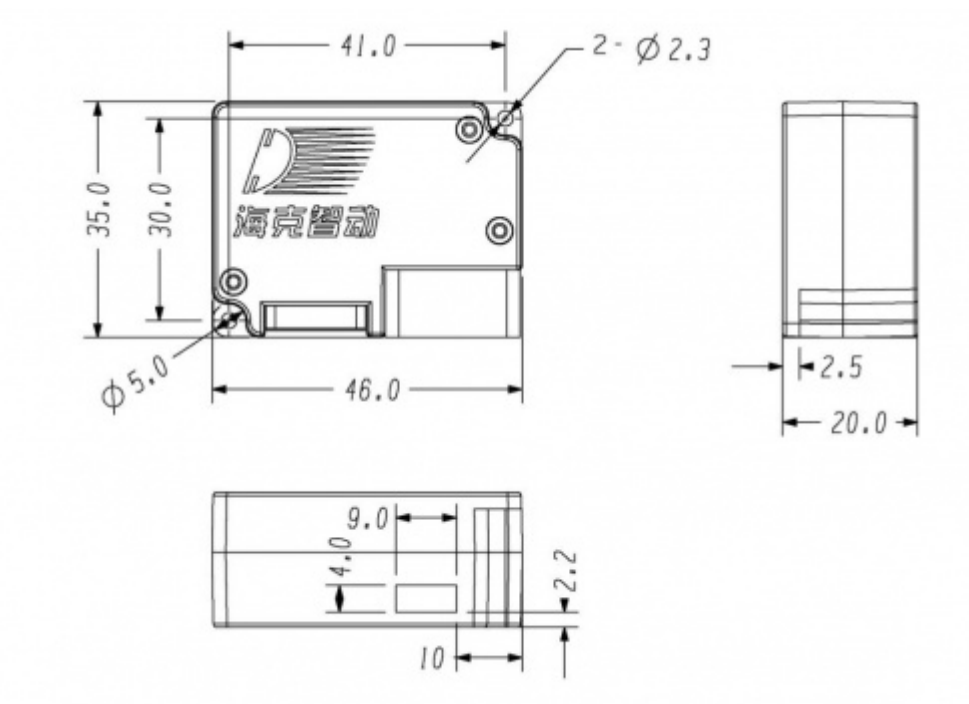

**Powered By DFRobot © 2008-2017**